## Fichier:Installer une porte de garage sectionnelle Installerportegaragesectionnelle 31.jpg

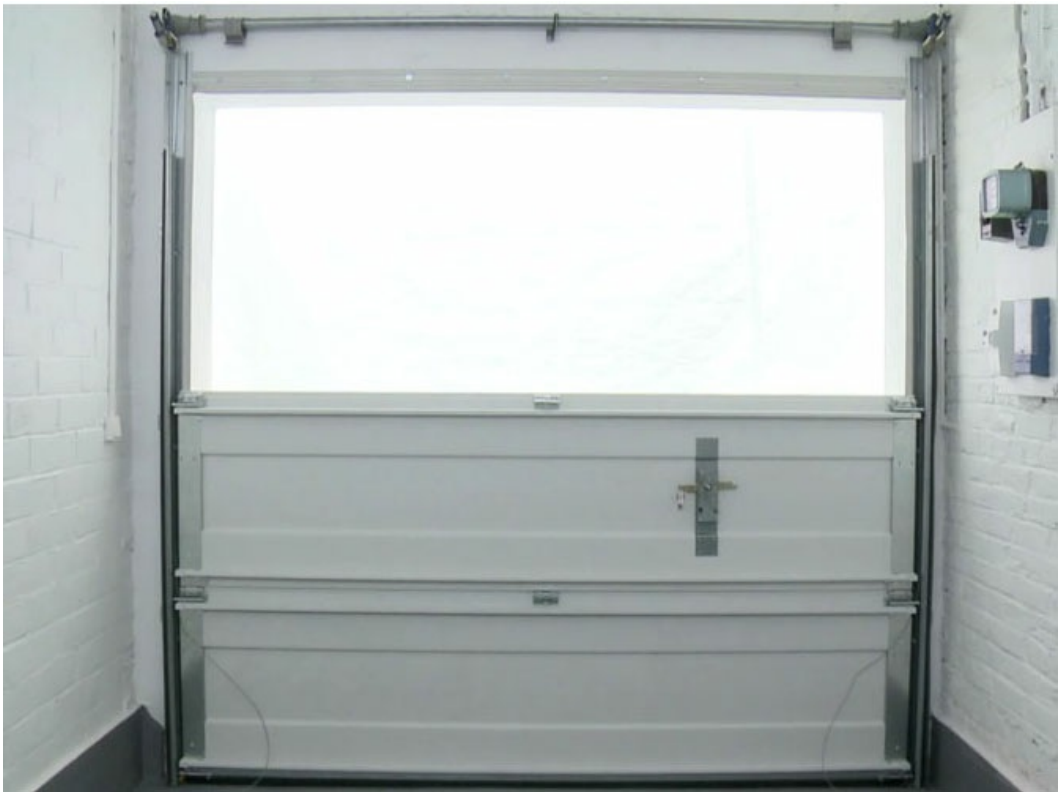

Pas de plus haute résolution disponible.

[Installer\\_une\\_porte\\_de\\_garage\\_sectionnelle\\_Installerportegaragesectionnelle\\_31.jpg](https://wikifab.org/images/d/dc/Installer_une_porte_de_garage_sectionnelle_Installerportegaragesectionnelle_31.jpg) (670 × 502 pixels, taille du fichier : 58 Kio, type MIME : image/jpeg)

Fichier téléversé avec MsUpload

## Historique du fichier

Cliquer sur une date et heure pour voir le fichier tel qu'il était à ce moment-là.

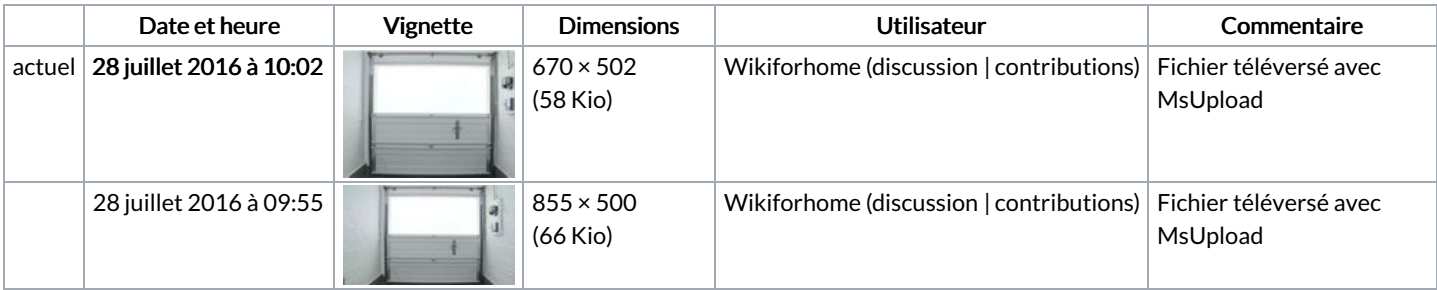

Vous ne pouvez pas remplacer ce fichier.

## Utilisation du fichier

La page suivante utilise ce fichier :

Installer une porte de garage [sectionnelle](https://wikifab.org/wiki/Installer_une_porte_de_garage_sectionnelle)

## Métadonnées

Ce fichier contient des informations supplémentaires, probablement ajoutées par l'appareil photo numérique ou le numériseur utilisé pour le créer. Si le fichier a été modifié depuis son état original, certains détails peuvent ne pas refléter entièrement l'image modifiée.

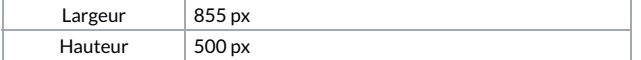

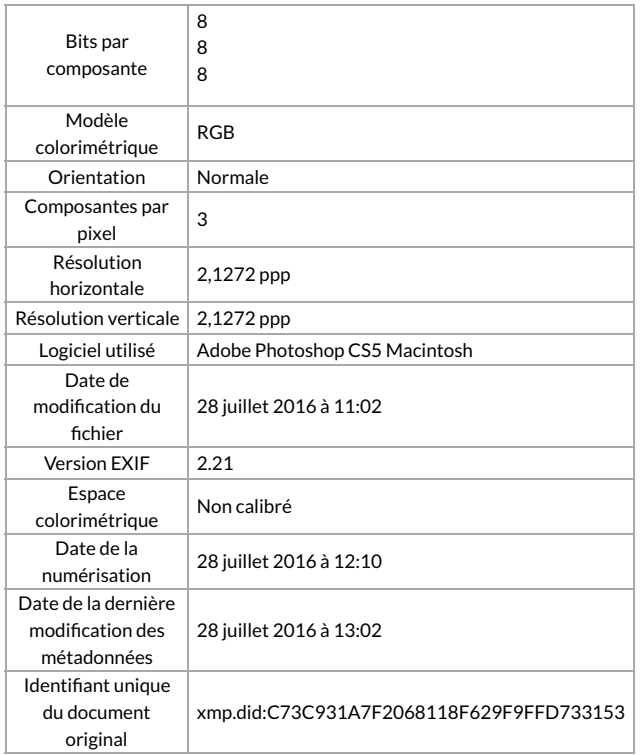